## **Packages - Bug #2939**

# **[iceweasel]: cannot log into some webstes with "tracking detection" enabled**

2020-11-26 06:46 PM - sobek

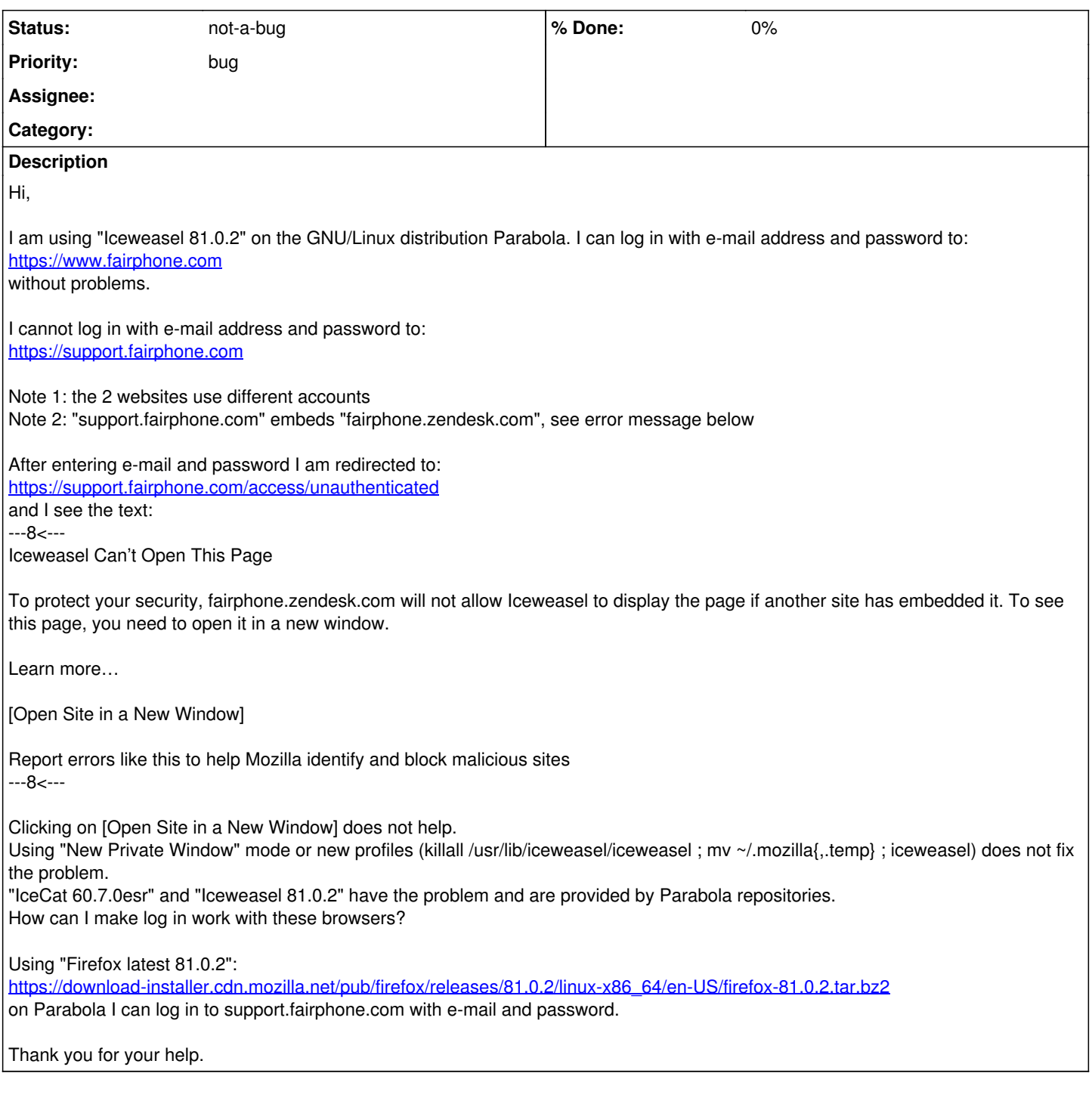

## **History**

## **#1 - 2020-12-03 08:37 AM - bill-auger**

someone noted a similar issue with gitlab login - probably best to see if the next iceweasel has the same behavior, and proceed from there

## **#2 - 2020-12-04 06:06 PM - rlgh**

This might be irrelevant, but have you tried disabling Enhanced Tracking Protection? It's broken at least two login pages for me.

## **#3 - 2020-12-05 12:40 AM - bill-auger**

i have also noticed recently, that some websites do not work as expected, if geo-location is disabled

### **#4 - 2020-12-05 01:11 AM - sobek**

Thank you. With "Enhanced Tracking Protection" disabled it works! In preferences I switch to "custom mode" and found out that the cookie options: - All third-party cookies (may cause websites to break) # default value

- All cookies (will cause websites to break)

break the login. The other 2 options are fine. Firefox uses one of the other 2 options.

To the left of Iceweasel's URL bar the shield icon presents the option "Site fixed? Send report". Should I use it?

#### **#5 - 2020-12-05 03:46 AM - bill-auger**

- *Status changed from unconfirmed to not-a-bug*
- *Subject changed from cannot log in to https://support.fairphone.com to [iceweasel]: cannot log into some webstes with "tracking detection" enabled*

GJ rlgh :)

sobek - im not sure what that button does - presumably, it sends a report to mozilla to help improve the tracking detection - maybe it is explained on the the mozilla website or forums

## **#6 - 2021-02-04 08:33 PM - sseneca**

I'm getting this problem too, and have been for some time.

Unfortunately, disabling Enhanced Tracking Protection doesn't solve the issue for me. I've also tried with a fresh profile (from about:profiles) with no addons, no trackers or cookies blocked, and it still doesn't work.

Needless to say I have no interest in ever using GitLab again. I just want to login so I can delete my account.

## **#7 - 2021-02-16 09:04 PM - bill-auger**

WRT gitlab, i noticed that the login screen is returning a 5xx error in an endless loop - AFAIC, that is a bug in the gitlab software - 5xx-class errors are fatal (pathological) (ie: ideally, they should never happen in production) - it should be reported as a bug to the gitlab dev team - i suspect that it probalby already is

#### **#8 - 2021-03-06 07:19 AM - bill-auger**

FWIW, gitlab just got demoted from the FSF list of ethical code hosts

<https://lists.gnu.org/archive/html/repo-criteria-discuss/2021-03/msg00000.html>

### **#9 - 2021-03-07 10:23 PM - bill-auger**

still broken with iceweasel 86, icecat also - there are multiple tickets on the gitlab bug tracker, noting that the cookie expiration is borked somehow the headers of the 503 error show the expiration as jan 01 1970

i found another website that exhibits the same behavior as gitlab - this one notes that cloudflare is guarding entry to the server

also, other gitlab instances work fine ( eg: gitlab.freedesktop.org )

the headers of the 503 error on gitlab.com, show "server: cloudflare" - probably not a coincidence

i suspect now, that this is not a bug in the gitlab software; but a third-party service, which is blocking certain browsers, per some yet unknown criteria

#### **#10 - 2021-03-17 12:14 AM - bill-auger**

i deleted ~/.mozilla/firefox - now, i can get the gitlab.com login form with iceweasel

that trick did not work for icecat though